**BDSup2Sub Crack Free [Updated] 2022**

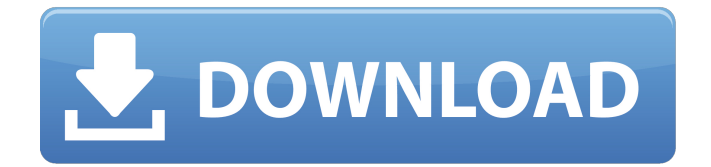

BDSup2Sub is a lightweight conversion tool built in Java that supports image based subtitle streams. Despite its name, the application does not only convert SUP files to SUB. Initially designed only for converting Blu-Ray / HD-DVD SUP files, the application also provides support for XML subtitles (Sony BDN), SUB, IDX (VobSub) and IFO (DVD-SUP). The interface is split into two different panes, one for the source file and one for previewing the output. The well-organized and straightforward menus provide easy access to features, which makes it suitable for any user type. Prior to starting the conversion process, you can set the output type (HD or FULL HD, but you can also select the NTSC or PAL standards), change the frame rate for the source and the target files, edit 'forced' flags (displayed by the video player even if subtitles are off), set subtitle delay and fix too short frames. As changing the subtitle format may result in making the text less readable, the application comes with scaling capabilities, which means that you can scale the subtitles by a factor between 0..0. It is also possible to edit the subtitle stamps and modify its position for each frame. Change the display duration (which is automatically synchronized with the frame rate, in order to avoid overlapping), manually adjust the subtitle position on the screen, transform the current subtitle to 'forced' or eliminate additional comments from the subtitle. Frame rate conversion, invisible frame fixing, Verbatim output support are additional features available in the application. Another advantage in the program is that it allows you to edit the default color palette and set intermediate colors for anti-aliasing and keeping the subtitle readable. IDX or IFO files come with their own imported 16-color

palette, but you can also change this one according to your preferences. Although it does not provide support for text-based formats (such as SRT or SSA), BDSup2Sub is a reliable utility for converting and editing subtitles, which advanced users can run from the command console.1. Field of the Invention This invention relates generally to new radioactive tracers, and to a new method for detecting and/or determining their presence. It also relates to such tracers and methods which may be incorporated into chemical or biological molecules, vectors or organisms for use as diagnostic or therapeutic agents. In a preferred application, it relates to such tracers and methods which incorporate the radioactive positron emitter F-18.

## **BDSup2Sub Keygen For (LifeTime) Free Download [April-2022]**

With the much-anticipated Halo 4 release on the way, I've decided to switch from using Windows 7 to Windows 10. Now I'm wondering what I should do with my Windows 7 Pro machine. Should I just reinstall Windows 7 or should I keep the OS while installing Windows 10 on my new machine? Should I create a dual boot or all-in-one machine? What's the best option? What are the risks, advantages and disadvantages? I'd like to hear your thoughts. Also, I'm happy to have a machine running Linux as well as Windows, but since I know there are tons of people who feel differently about this, I figured I would ask. A: I have done the same, and I run both Windows 7 and Windows 10, side by side, on my 3 PC's. Here is what I recommend: Make sure that you backup your data before you make any changes to your Windows. Make sure you have installed the drivers (for your graphics card, etc.) for your video card. Reserve the free space (how much is usually plenty for most people) in your Windows 7 HDD.

Use Windows 7 software to shrink your Windows 7 partition to the required size. After that, partition the free space to your new Windows install Install the Windows 10 installation. Once finished, boot into Windows 10 and remove the partitions. Boot into Windows 7, and expand your Windows partition (after you backup the data) to the full allocated size. This may be a little complicated, but it should work for most people. Roman Catholic Diocese of Flevoland The Diocese of Flevoland () is a diocese located in the city of Flevoland in the Ecclesiastical province of Utrecht in the Netherlands. The seat is in the city of Lelystad. History 12th century In the 12th century, Godfrey, count of Holland and count of Katwijk, built a convent in Bergen op Zoom which later came to be the headquarters of the Franciscans. Geographic Co-ordinates The diocese of Flevoland is in the province of Utrecht and covered an area of 35,500 km², which is equal to 0.3 percent of the land area of the Netherlands. Its co-6a5afdab4c

## **BDSup2Sub**

BDSup2Sub is a lightweight conversion tool built in Java that supports image based subtitles. Despite its name, the application does not only convert Sup files to Sub but also supports the following subtitle formats: - Sony BDN - Sub - IDX - IFO - VobSub - Anamorphic effect (FFmpeg): - FFmpeg Anamorphic - FFmpeg Letterbox - FFmpeg Zoom - FFmpeg Fit - FFmpeg Stretch Converter Bands Subfonts RAR Screencasts Welcome to AppWatcher for 2018 where we provide you with a quick summary of the latest releases and featured apps for Windows. Subscribe to the channel and visit us at www.appwatcher.ag to find more great apps and reviews. Get AppWatcher on iTunes: Download AppWatcher: Subscribe for more content: Subscribe here: AppWatcher: Convert your favorite music video on YouTube to mp3. With YouTube to mp3 application you can convert entire video to mp3 audio as well as select the audio segments from YouTube. Furthermore you can customize the resulting music list with your own video sources, albums, artists and playlists. Find an extensive list of supported formats at After your purchase of AppWatcher you will receive an activation code, by clicking on the link in your email you will log in to your account. A few seconds after you log in the AppWatcher will start converting your videos automatically into any list of mp3 or aac formats without losing the quality. If you need some more options, there are many custom settings to choose.You can chose your desired formats, the size of the resulting files and even the codecs. To find out if your movies can be converted automatically, just log in to www.youtubefileconverter.net and pick the format that fits you. After that AppWatcher will start converting your files in no time.

Download Movie2MP3 Pro 9.5.0.10 free from Softasm: Get the best professional way to convert any video or any audio file to MP3. This latest version of the App has a lot of

**What's New In?**

[BDSup2Sub] is designed as a utility that can read Blu-ray/HDDVD rips and convert them to standard compliant subtitles that can be played in common media players. BDSup2Sub interface is split into two different panels. One panel shows the source file while the other displays the dialog that appears when you click the convert or the start button. The menu is organized in a way that everything is kept easy to find, easy to understand and most importantly, easy to use. BDSup2Sub can be used in two different modes: - convert: this mode is the default and most convenient one. It is a simple dialog with just the few options required to convert the current source to a target file. - edit: in this mode you can edit the subtitle stamps and apply changes to the corresponding frames. A convenient feature that allows you to improve the readability of the subtitles. - fix: if you have subtitles that were not correctly displayed or are not perfectly synchronized, this mode is what you need. BDSup2Sub allows you to fix invisible frames or to convert subtitles to 'forced' (forced by the video player) just by double-clicking on a certain frame. - dvdrip and mpegs: BDSup2Sub is designed to be compatible with all subtitle rips and it can be used as a standalone program or as a front-end for other tools. - subtitle format: you can choose from one of the supported or simply select the default one. - subtitle quality: only NTSC and PAL are supported. - subtitle timing: rips can be available in frames that are not perfectly aligned on the field of the video. This happens due to

the gap between the actual subtitles and the video field (refresh). To address this issue, BDSup2Sub allows the user to define when to start or to end subtitles. - subtitle scaling: if you have a video that is not the optimal size, BDSup2Sub can be used to scale the subtitles to the proper size. - frame rate conversion: this option can be used to convert videos in non-standard frame rates. For example, most dvdrips created by dvd2rus are available in 25 fps. This conversion is the main purpose of this utility. - subtitle delay: you can insert additional delays (in seconds) in the subtitles before each frame. This option can be used to allow the video player to ref

**System Requirements For BDSup2Sub:**

We recommend you have 2GB of RAM minimum. Game Launcher Game Controller Game Data Storage (optimal) RequirementsDetermination of mycophenolic acid and its metabolites in plasma, urine, and whole blood by liquid chromatography tandem mass spectrometry. A rapid and simple liquid chromatography tandem mass spectrometry (LC-MS/MS) method was developed for the quantitative determination of mycophenolic acid (MPA) and its three metabolites (MMF, Ac-MPA, and E-MPA)

[https://www.mycatchyphrases.com/wp-content/uploads/2022/06/Lost\\_and\\_Found.pdf](https://www.mycatchyphrases.com/wp-content/uploads/2022/06/Lost_and_Found.pdf)

[https://samak1.com/wp-](https://samak1.com/wp-content/uploads/2022/06/NeXpose_Community_Edition_Crack_With_Key_Download_For_Windows_2022.pdf)

[content/uploads/2022/06/NeXpose\\_Community\\_Edition\\_Crack\\_With\\_Key\\_Download\\_For\\_Windows\\_2022.pdf](https://samak1.com/wp-content/uploads/2022/06/NeXpose_Community_Edition_Crack_With_Key_Download_For_Windows_2022.pdf) [http://bankekhodro.com/qazwsx123456/uploads/2022/06/BuzzBundle\\_For\\_PC.pdf](http://bankekhodro.com/qazwsx123456/uploads/2022/06/BuzzBundle_For_PC.pdf)

[https://lidealist.store/wp-content/uploads/2022/06/AsideBar\\_Crack\\_\\_\\_Free\\_WinMac.pdf](https://lidealist.store/wp-content/uploads/2022/06/AsideBar_Crack___Free_WinMac.pdf)

<https://mommark-landsby.dk/wp-content/uploads/VSTextHash.pdf>

<http://dponewsbd.com/?p=4917>

<https://fennylaw.com/password-generator-with-keygen-april-2022/>

<https://yourtripboy.com/?p=1598>

<https://ratucnc.com/xwordgiver-4-8-3-crack-april-2022/>

[https://edupedo.com/wp-content/uploads/2022/06/BowPad\\_Portable\\_Crack\\_Download\\_2022.pdf](https://edupedo.com/wp-content/uploads/2022/06/BowPad_Portable_Crack_Download_2022.pdf)